# **SCIART 2016**

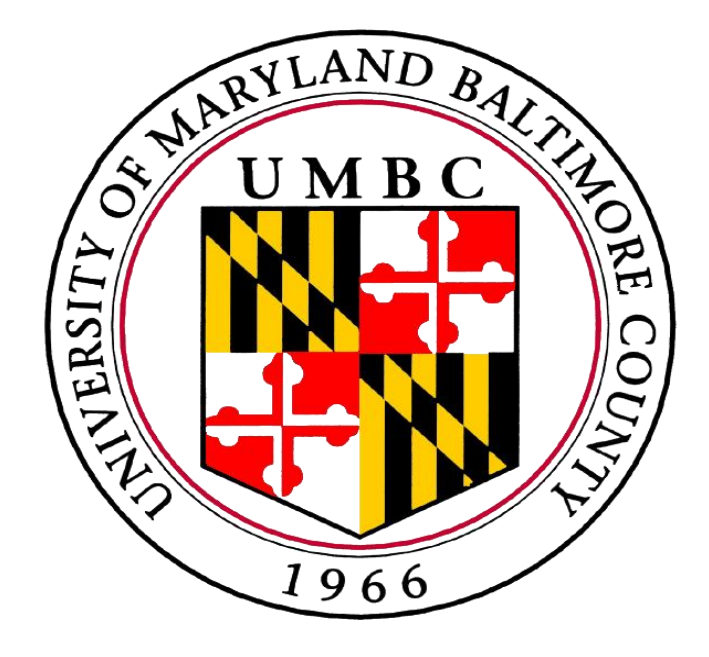

# Acoustic-induced vibration analysis of glass art object

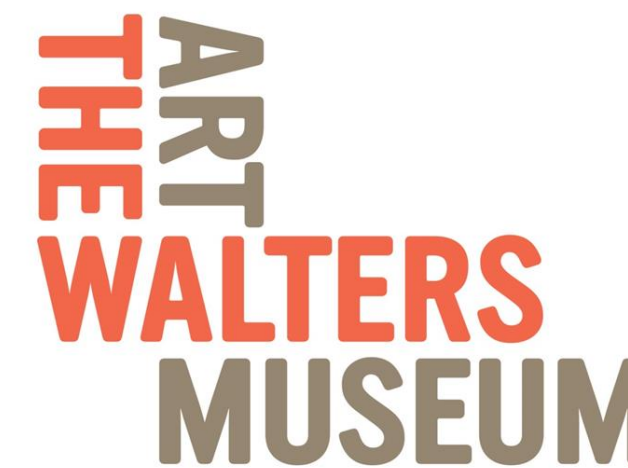

## **Khalid Elawad<sup>1</sup> , Federica Roth<sup>2</sup> , and Janaya Slaughter 3 , Lillie Cimmerer 4 , Arowa Suliman<sup>4</sup> , Dr. Gymama Slaughter 4**

<sup>1</sup> Johns Hopkins University, <sup>2</sup>Stanford University, <sup>3</sup>Stevenson University, <sup>4</sup>University of Maryland Baltimore County

#### Introduction

*Why is this important?*

- Damage to artifacts has been observed in various museums and has been attributed to some type of vibration
- There are a variety of materials in museums but glass was chosen as the focus for this project
- •This project was conducted in service of the Walters Art Museum in Baltimore, Maryland
- •Employees at the museum noticed potential effects of this acoustic vibration including but not limited to: opening of cracks, paint chipping, and "walking"
- Incremental damage may also be observed overtime and is not necessarily obvious

- G-Link  $\circledR$  -LXRS  $\circledR$  wireless accelerometers were used to collect data
- Four tri-axial sensing nodes for collecting data and a base station for receiving data were used as well as the Node Commander ® software
- The nodes were configured to sample acceleration data in the z-direction at a rate of 512 Hz
- The acceleration is plotted in a signal as a function of time

### *What's being investigated?*

- Will vibrations from acoustic noise have negative effects on glass artifacts in museums based on the following variables:
	- Geometry
	- Frequency and intensity of vibrations

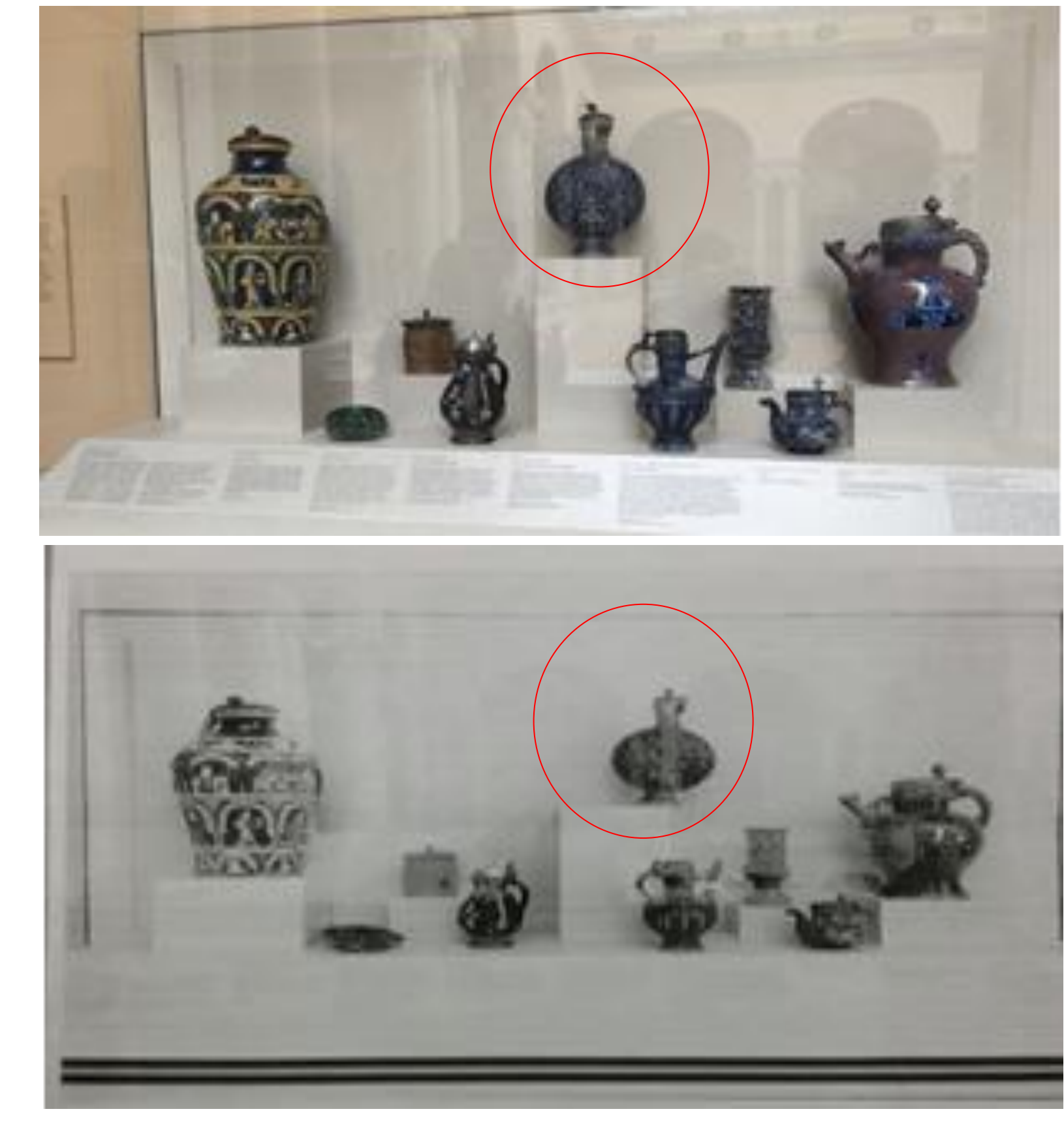

- Audacity ® was also used as an analysis tool during preliminary experiments
- This program records sounds and creates spectrograms
- Data could then be exported and examined in Microsoft Excel ®

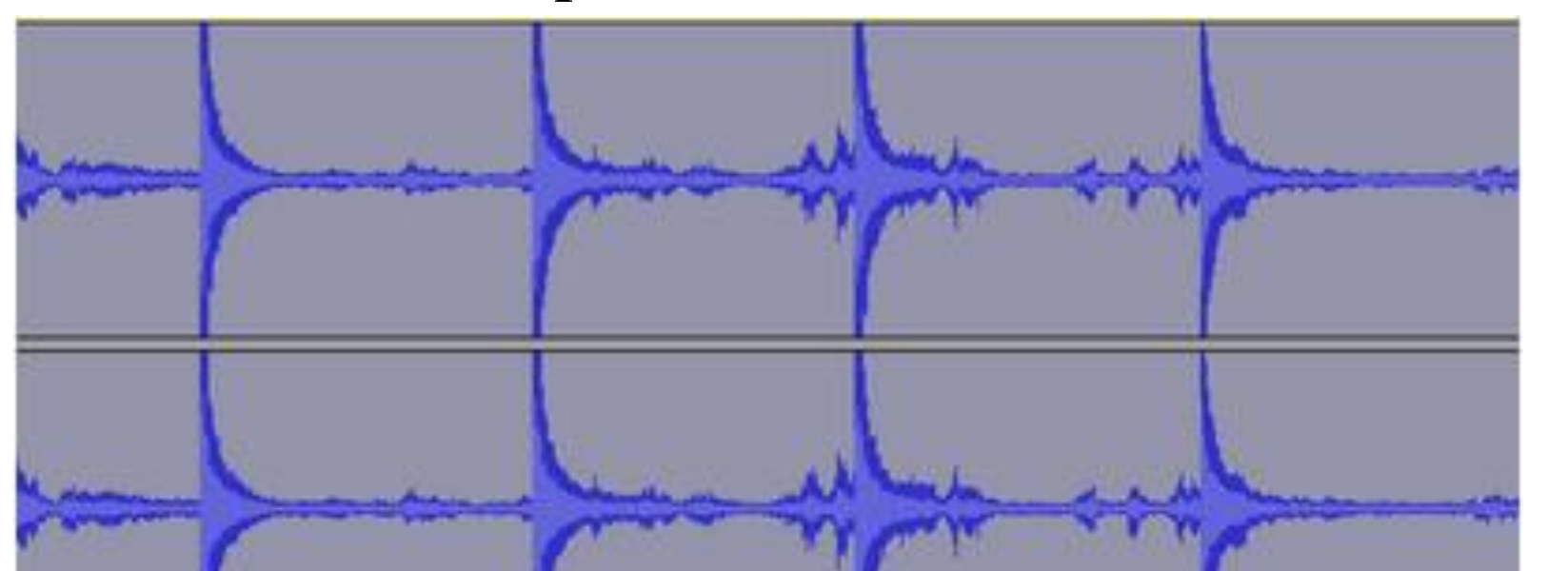

**Image 1**: Before and After of display case; walking can be seen in certain objects

#### Methodology Continued

#### *Instrumentation*

- Resonant frequency is the frequency at which an object naturally vibrates
- Audacity® was used to determine preliminary resonant frequencies of all the artifacts provided
- Each object was struck with a ruler multiple times and a spectrogram was created from the recording
- The frequency corresponding to the maximum magnitude was said to be the resonant frequency

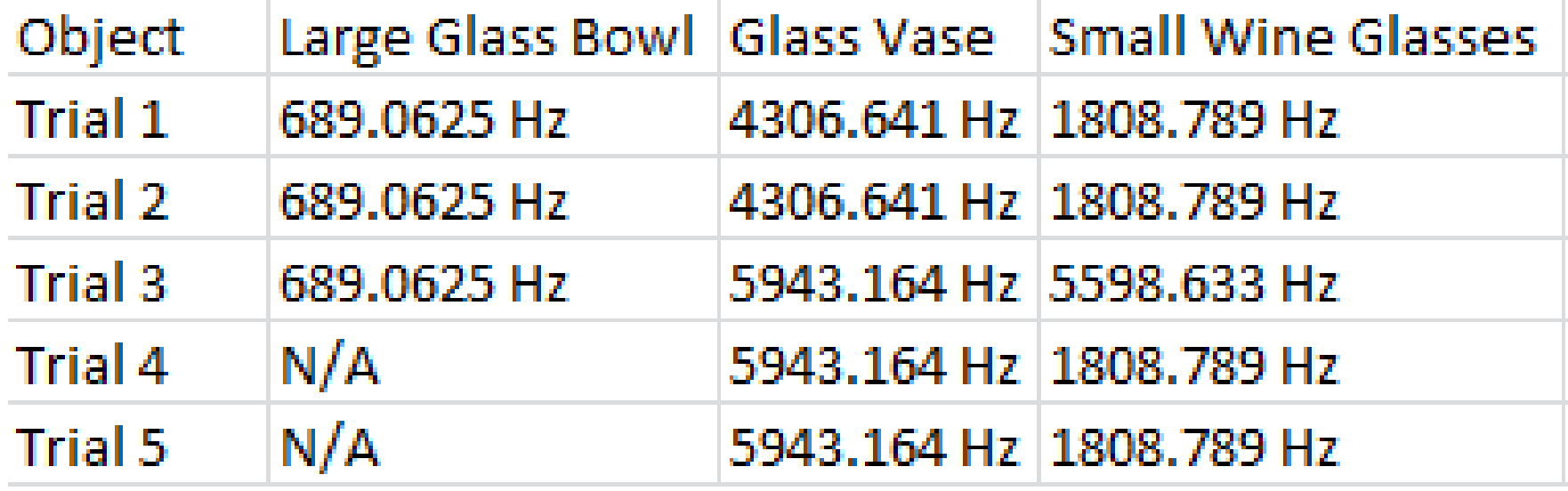

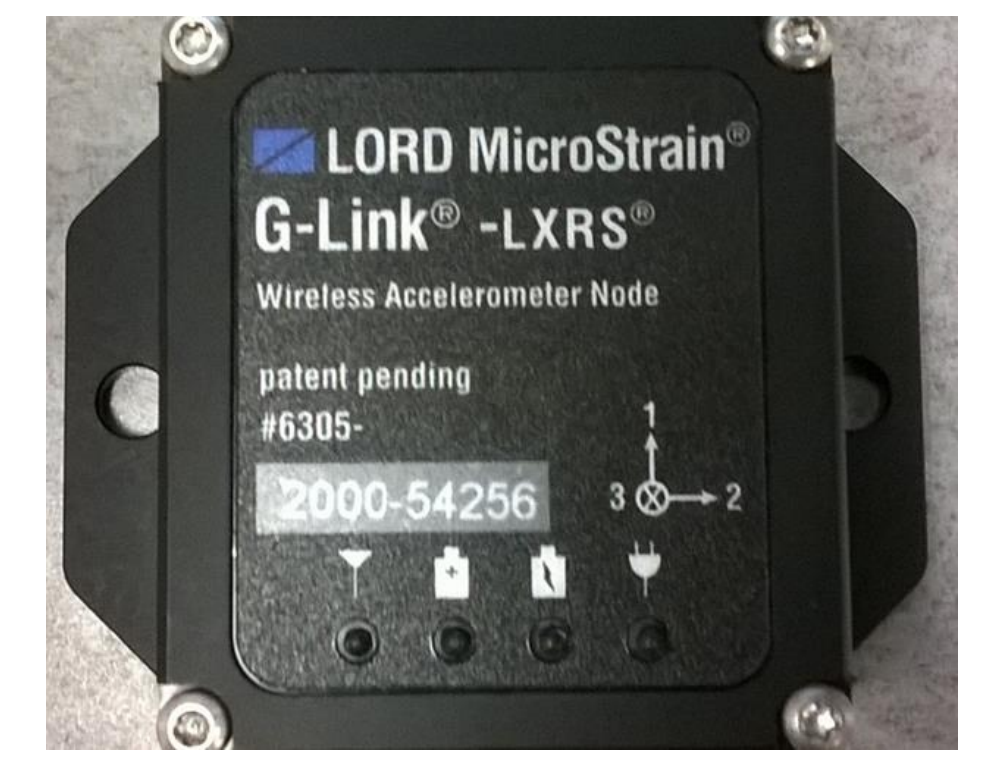

Image 2: One of the accelerometer nodes

#### *Analysis Tools*

• Data collected was in the time domain and needed to be transformed to the frequency domain using Fast Fourier Transform (FFT) in Matlab ®

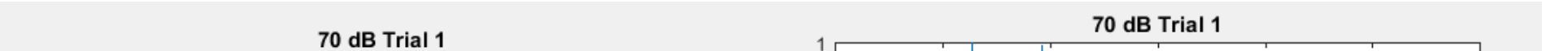

Figure 1: Example transformation between time and frequency domain (FFT)

• This software was used to model the three glass objects •Each object was measured using a micrometer and a caliper and these measurements were used in the program •The models were then exported to COMSOL Multiphysics ® for further analysis

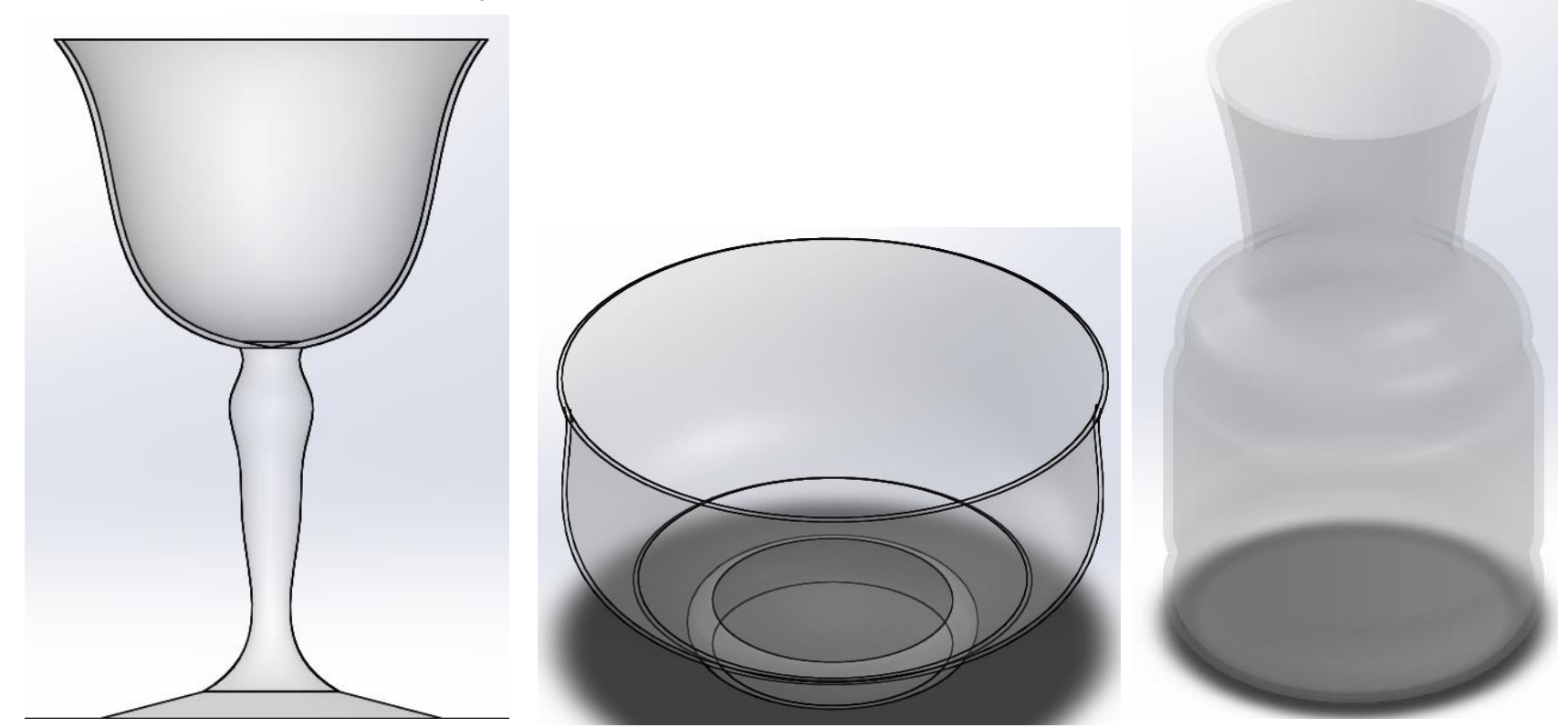

#### Methodology

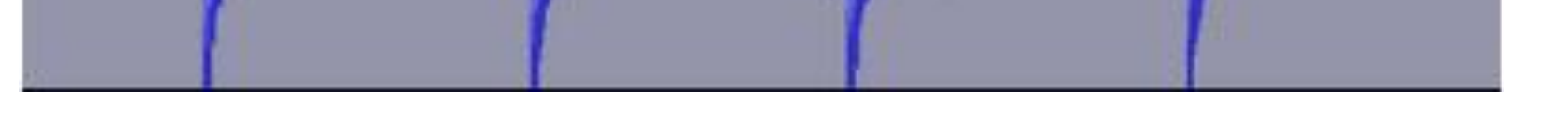

Figure 2: Example of audio recording from Audacity®

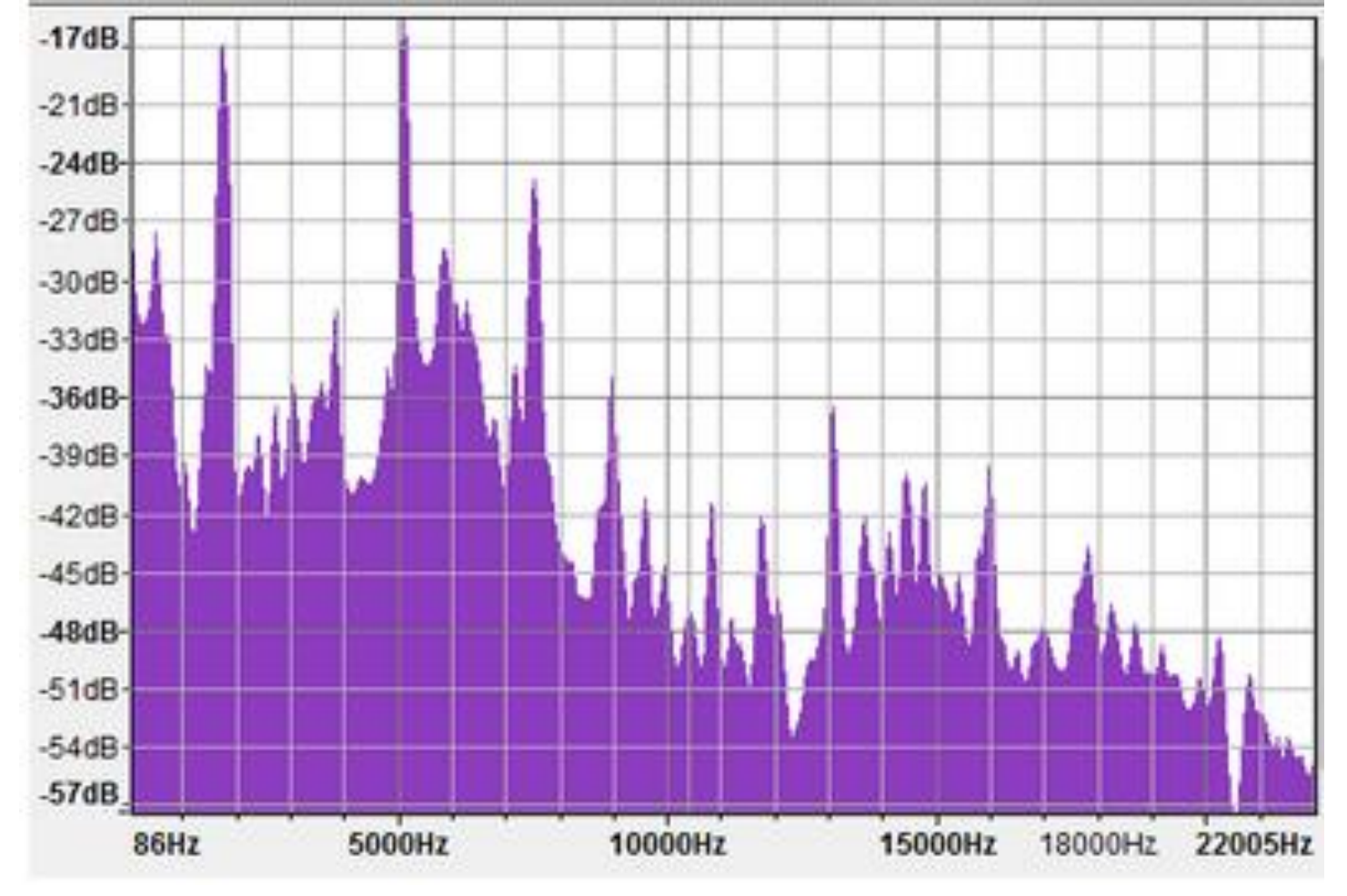

Figure 3: Example of spectrogram from Audacity®

- University of Maryland, Baltimore County
- The Walters Art Museum
- The Andrew W. Mellon Foundation

• The SCIART Program

#### Preliminary Experiments

*Resonant Frequencies*

Figure 4: Resonant frequencies of the glass objects that were provided •Each object was tested at least 3 times; if the first three frequencies matched the test ended if they did not, 2 more trials were done

•For example, the large glass bowl only went through 3 trials • Additionally, objects have more than one resonant frequency

*Decibel Determination Experiment*

- For future experiments, it was necessary to determine what source volume corresponded to which decibel (dB) level • A phone app called Decibel 10th<sup>®</sup> was used to make this determination
- •Music from a phone was amplified by the computer speakers at maximum volume and a dB level was recorded for each phone volume level

•The numbers were averaged after 3 trials • The tone middle "C" was used during testing

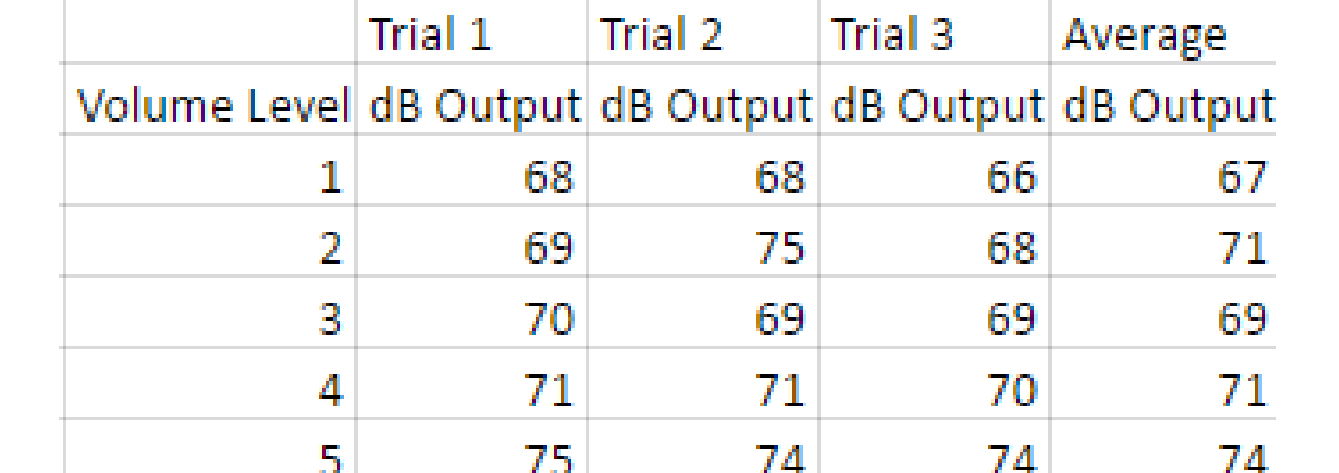

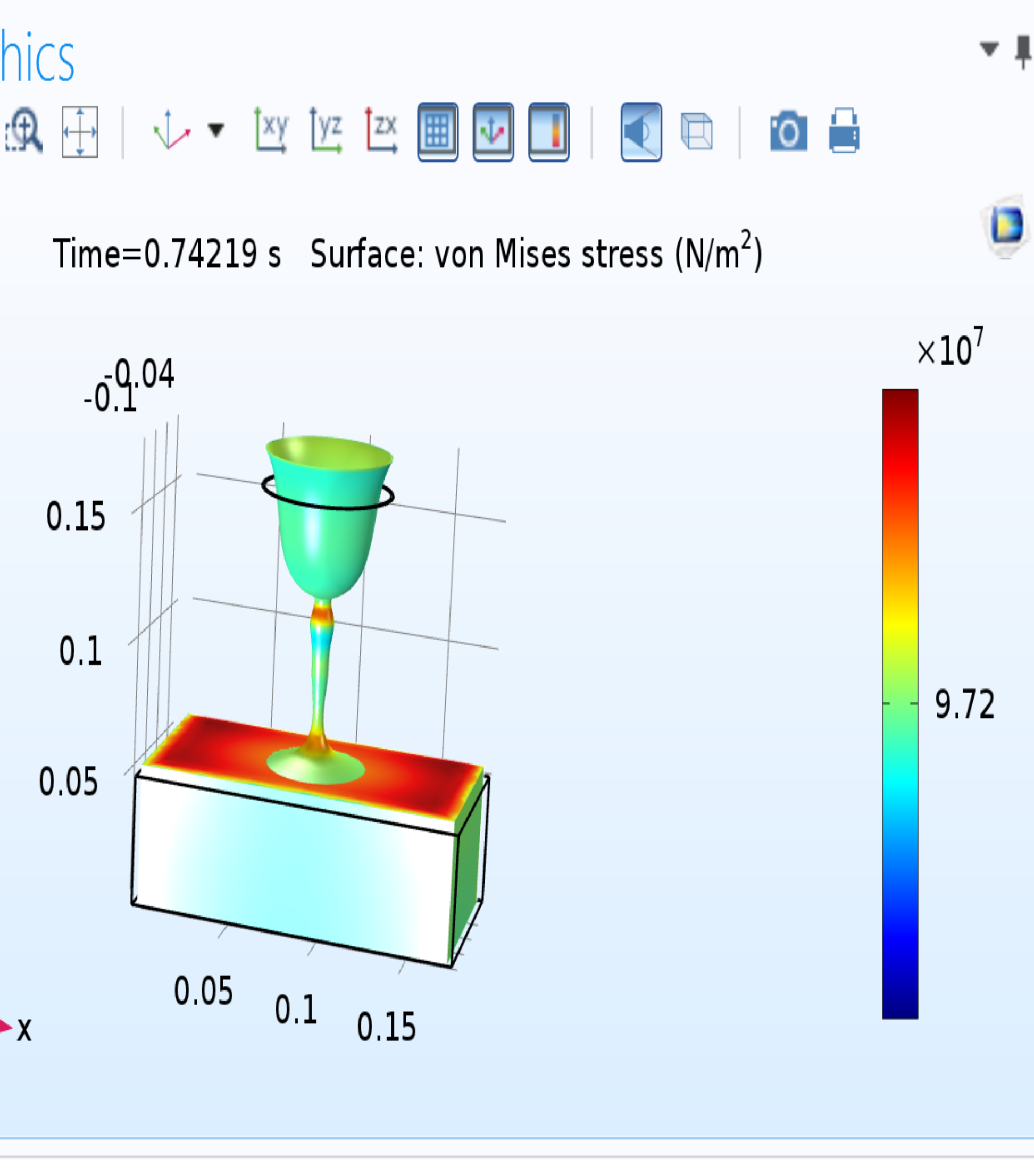

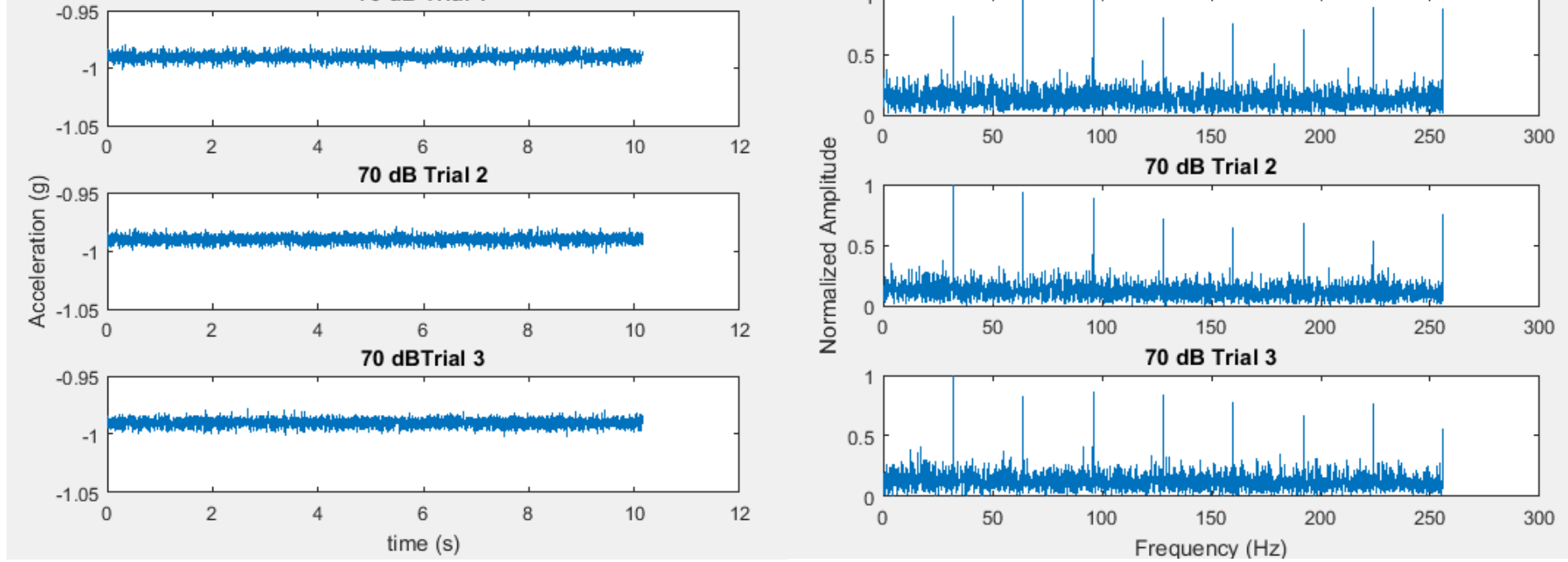

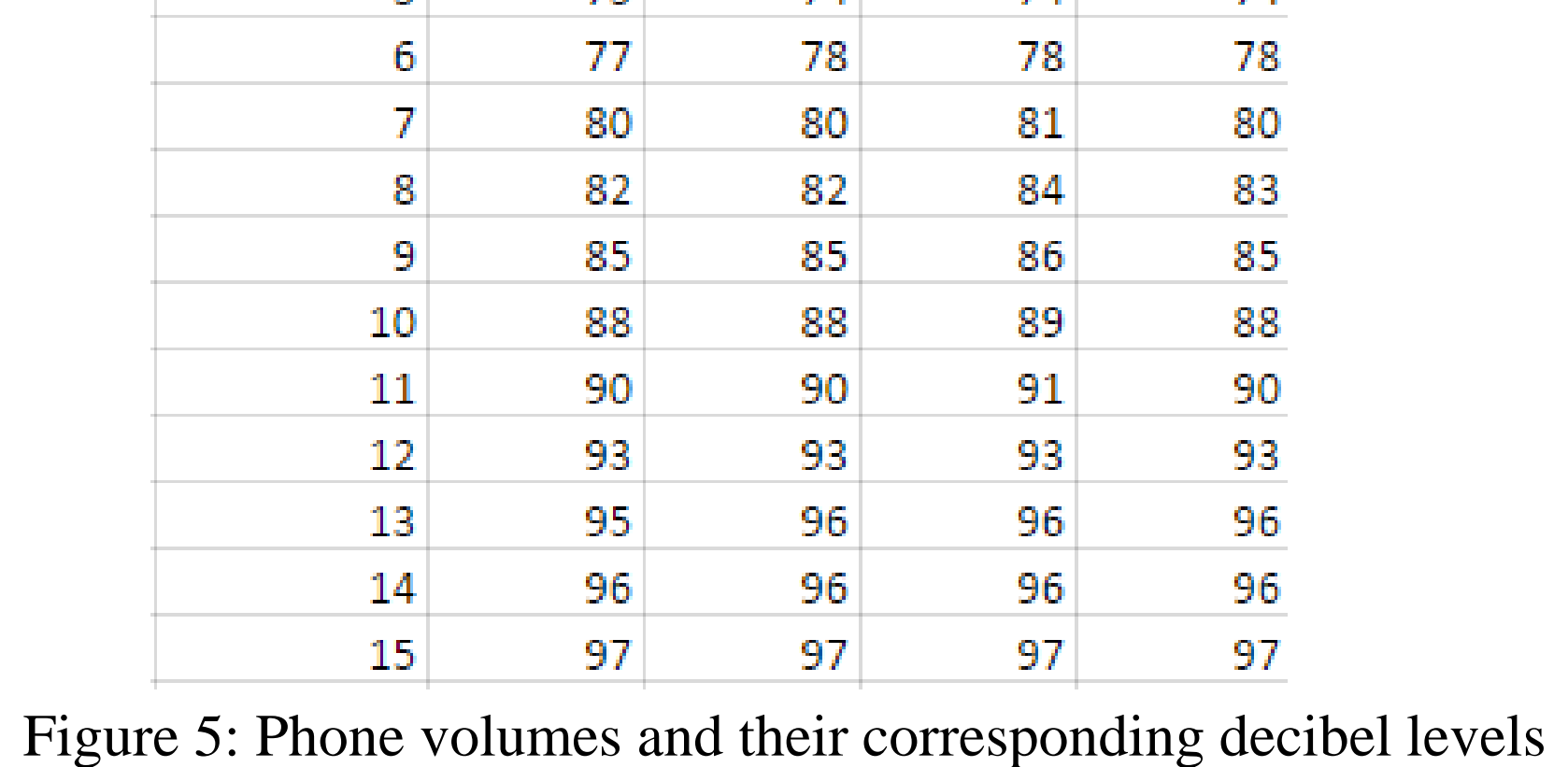

#### Modeling

### *SolidWorks®*

Image 3: Models of glass objects created in SolidWorks®

### *COMSOL Multiphysics®*

•Using the eigenfrequency study, we were able to model the vibration of the objects at the different modes or resonant frequencies

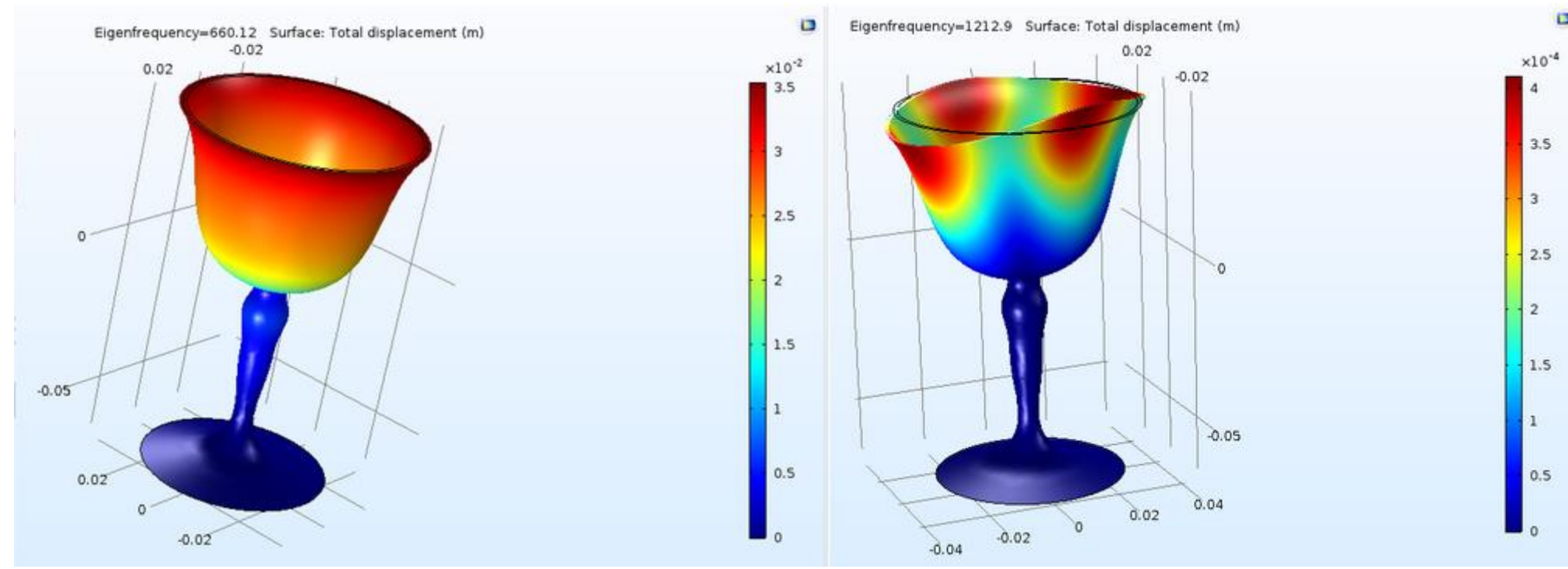

•In each mode, the cup moves in a different way depending on the frequency

•Some frequencies may cause motion in multiple directions •The frequencies given in COMSOL Multiphysics® were close to those from the audacity experiment

Image 4: 2nd and 3rd modes in COMSOL Multiphysics® Modal Analysis

#### Results and Conclusions

Grap

ତ୍ୟ ର

#### Acknowledgements

The authors would like to extend their deepest gratitude to the following for their support and guidance.

Saman Nezami, Amirreza Saharkhiz, and Berthel Tate